# Jan 25, 2005 Lecture 3: Inter Process Communication

February 17, 2005

#### 1 ADMIN

READING FOR THIS WEEK: Please start reading Chapter 2. Homework 1: Please pickup from website. Due on Feb 1.

## 2 Review

"Process Management"

Q: Name the possible proces states

A: Running, Ready, Blocked.

Q: Draw the graph of possible state transitions (be sure to give the proper name to each transition, and do not forget the transition in which processes are created or destroyed).

A:

- preempt or timeout: running  $\rightarrow$  ready
- run: ready  $\rightarrow$  running
- event-wait: running  $\rightarrow$  blocked.
- event-occurred: blocked  $\rightarrow$  ready.

THE 7-STATE PROCESS MODEL: We can elaborate the above model in two ways:

First, we can add two "implicit states": New, Exited. All processes are assumed to be originally in the New State, and eventually end up in Exited State.

The new transitions are:

- create or fork: new  $\rightarrow$  ready.
- exit or terminate: running  $\rightarrow$  exited.

• killed: blocked  $\rightarrow$  exited.

We can further introduce the concept of a "suspended process". Suspended processes are those whose core image have been swapped out into disk. This is important to support a large number of processes, and also for efficiency.

Suspended processes can be in one of 2 States: suspended-ready or suspendedblocked

Additional TRANSITIONS:

- suspended/swapped-out: blocked  $\rightarrow$  suspended-blocked.
- activate/swapped-in: suspended-blocked  $\rightarrow$  blocked.
- event-occurred: suspended-blocked  $\rightarrow$  suspended-ready.
- suspended/swapped-out: ready  $\rightarrow$  suspended-ready.
- activate/swapped-in: suspended-ready  $\rightarrow$  ready.

## 3 Homework 1 and Cygwin Environment

Go over my Cygwin FAQs (from class website)

go over the use of "make" program: structure of a Makefile go over homework

#### 4 Fork and Exec

Q: How does the unix shell use forking in its basic loop?

A: [p.48,49] It reads a command, forks a child to execute the command, and then waits for the child to finish.

Q: How is the child process and parent process different immediately after a fork? Give a simple program statement in the program to use this difference.

A: The child process gets the value 0 from the fork, the parent process gets the PID from the fork. So the typical program fragment is:

```
if (fork() != 0) {
... do the parent action...
}else{
... do the child action...
}
```
Q: What are typical parent/child actions in the above code?

A: Parent Action: wait for child to complete (e.g. the shell fork) Child Action: call "exec" to execute some command. There are several versions of "exec" (execv, execve, execle).

Q: Why is it said that fork and exec command goes hand-in-hand?

A: Either one alone is pretty limited in use.

[Question for thought: What scenarios are there where you would use one without the other?]

There are 6 VARIANTS of exec command: the first argument of each of variant is the name of the program to execute. E.g.,  $execl("ls", ...)$  says that we want to execute the unix "ls" program. The remaining arguments depends on the variant AND on the program to be executed:

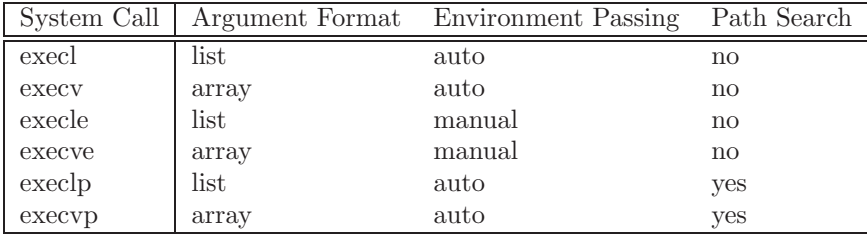

The arguments to the program to be executed can be given in ARRAY format or in LIST format:

E.g., execl("ls", ".", NULL);

In this example of the list format, we see that the list of arguments is terminated by a NULL argument.

The environment for executing the program can also be passed explicitly or implicitly inherited from the current environment.